# **Implementing Continuation based language in GCC**

Shinji KONO, Kento YOGI

Information Engineering, University of the Ryukyus

# **1 A Practical Continuation based Language**

If CPS theory is successful, it should also be working well in practical area. Our idea is simple. How about a programming language which has continuation passing style only? How about it runs as fast as current GNU C compiler?

Instead of creating complete new programming language, we designed a lower language of C, so called Continuation based C, here after CbC. Using CPS transformation like method, we can compile C into CbC, that is, we have some kind of backward compatibility.

We have implemented CbC using micro-C on various architecture, and we have tried several CbC programming experiments. Here we report new partial implementation of CbC compiler[5] based on GCC 4.2.3[1]. Since it contains full C capability, we can use CbC and C in a mixture, so when call the mixture C with C, here after CwC.

First we show CbC language overview.

```
struct interface1 { int i; };
struct interface2 { int o; };
__code f(struct interface1 a) {
    struct interface2 b; b.o=a.i;
    goto g(b);
}
```
In this example, a code segment f has input a and sends output b to a code segment g. There is no return from code segment b, b should call another continuation using goto. Any control structure in C is allowed in CwC language, but in case of CbC, we restrict ourselves to use if statement only, because it is sufficient to implement C to CbC translation. In this case, code segment has one input interface and several output interfaces (fig.2).

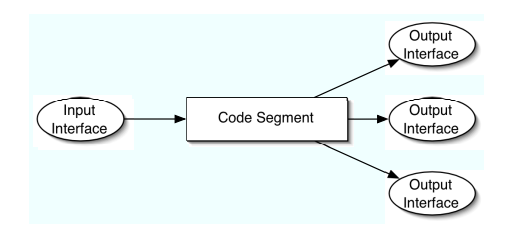

1: code

## **2 Continuation based C**

CbC's basic programming unit is a code segment. It is not a subroutine, but it looks like a function, because it has input and output. We can use C struct as input and output interfaces.

\_\_code and parameterized global goto statement is an extension of Continuation based C. Unlike C-- [4]'s parameterized goto, we cannot goto into normal C function.

### **2.1 Intermix with C**

In CwC, we can go to a code segment from a C function and we can call C functions in a code segment. So we don't have to shift completely from C to CbC. The later one is straight forward, but the former one needs further extensions.

```
void *env;
__code (*exit)(int);
__code h(char *s) {
     printf(s);
     goto (*exit)(0),env;
\mathbf{I}int main() {
     env = __environment;
     exit = __return;
     goto h("hello World\n");
}
```
In this hello world example, the environment of main() and its continuation is kept in global variables. The environment and the continuation can be get using \_\_environment, and \_\_return. Arbitrary mixture of code segments and functions are allowed (in CwC). The continuation of goto statement never returns to original function, but it goes to caller of original function. In this case, it returns result 0 to the operating system.

## **3 What's good?**

CbC is a kind of high level assembler language. It can do several original C language cannot do. For examples,

Thread Scheduler Context Switch Synchronization Primitives I/O wait semantics

are impossible to write in C. Usually it requires some help of assembler language such as  $\alpha$ asm statement extension which is of course not portable.

#### **3.1 Scheduler example**

We can easily write these things in CbC, because CbC has no hidden information behind the stack frame of C. A thread simply go to the scheduler,

```
goto scheduler(self, task_list);
```
and the scheduler simply pass the control to the next thread in the task queue.

```
code scheduler(Thread self,TaskPtr list)
{
    TaskPtr t = 1ist;
    TaskPtr e;
    list = list->next;
    goto list->thread->next(list->thread,list);
}
```
Of course it is a simulator, but it is an implementation also. If we have a CPU resource API, we can write real multi CPU scheduler in CbC.

This is impossible in C, because we cannot access the hidden stack which is necessary to switch in the scheduler. In CbC, everything is visible, so we can switch threads very easily.

This means we can use CbC as an executable specification language of OS API.

#### **3.2 Self Verification**

Since we can write a scheduler in CbC, we can also enumerate all possible interleaving of a concurrent program. We have implement a model checker in CwC. CbC can be a self verifiable language[7].

SPIN[3] is a very reliable model checker, but it have to use special specification language PROMELA. We cannot directly use PROMELA as an implementation language, and it is slightly difficult to study its concurrent execution semantics including communication ports.

There are another kind of model checker for real programming language, such as Java PathFinder[2]. Java PathFinder use Java Virtual Machine (JVM) for state space enumeration which is very expensive some time.

In CbC, state enumerator itself is written in CbC, and its concurrency semantics is written in CbC itself. Besides it is very close to the implementation. Actually we can use CbC as an implementation language. Since enumerator is written in the application itself, we can perform abstraction or approximation in the application specific way, which is a little difficult in Java PathFinder. It is possible to handle JVM API for the purpose, although.

We can use CPS transformed CbC source code for verification, but we don't have to transform all of the source code, because CwC supports all C constructs. (But not in  $C_{++}$ ... Theoretically it is possible with using cfront converter, it should be difficult).

#### **3.3 As a target language**

Now we have GCC implementation of CbC, it runs very fast. Many popular languages are implemented on top of C. Some of them uses very large switch statement for the byte code interpreter. We don't have to use these hacks, when we use CbC as an implementation language.

CbC is naturally similar to the state charts. It means it is very close to UML diagrams. Although CbC does not have Object Oriented feature such as message passing nor inheritance, which is not crucial in UML.

## **4 Transformation (C2CbC)**

Conversion from C to CbC is straight forward, but it generates a lot of code segments. Since CbC does not have heap management itself, the stack area have to be allocated explicitly.

We find GCC can perform better optimization in translated code segment. We will discuss it later.

We have an easy implementation of C to CbC compilation, but it is not a practical level, but we need good converter for backward compatibility.

We can also consider possible conversion from C++ to CbC. In this case, all hidden operation in C++ should become explicit, for examples, object allocations and deallocations in the stack, handling of auto pointer and so on.

## **5 GNU CC implementation**

So how to implement CwC in GCC. The idea itself is simple[6], forcing C tail call elimination for all code segment.

But before GCC version 4.x, tail call elimination (here after TCE) is not so cleanly implemented , it is very difficult to implement it. But in GCC 4.x, basically TCE can be applied for all possible functions.

\_\_code is implemented as a new type keyword in GCC. You may think \_\_code is an attribute of a function, which means that the function can call in tail call elimination only.

Because of this implementation, we can actually call code segment as a normal function call.

## **5.1 How to force tail call elimination**

There many enable conditions for tail call elimination, for example, there should be no statement after tail call, return value type have to be the same, arguments size should be compatible, and so on. We find almost half of lines in calls.c spends to check TCE possibilities.

Our conclusion is this. It is not practical to make sure to pass all the TCE tests, instead, we write TCE only version of expand\_call() separately in 783 lines.

```
4463 18527 145469 calls.c
   expand_call() for function
783 2935 23651 cbc-goto.h
   expand_cbc_goto() for code segment
```
All code segment has the same virtual argument size and void return type, that is argument register or argument value in the memory is shared among all code segments. This leads a problem.

#### **5.2 Parallel Assignment**

Consider the next code,

```
__code carg4(struct arg args0,struct arg args1,
     int i, int j,int k,int l)
{
    goto carg5(args1,args0,j,k,l,i);
}
```
In this case, simple sequential assignments does not work. It override args1 or args0. In normal function case, GCC simply give up TCE, and pushes all arguments in new register or stack area. We are not allowed that. That is we have to implement parallel assignment in the code segment goto.

This is done by simple copy overlapped arguments in a stack. We hope to eliminate unnecessary copy during GCC optimization.

#### **5.3 Not yet done**

Currently we have not yet implemented goto with environment and \_\_return, \_\_environment.

In some GCC 4.x supported architecture, TCE itself is not supported in special case. Our method does not work for the architecture.

Since we made modifications on GCC compiler itself, our method is GCC version sensitive. We have to do necessary modifications for coming new version of GCC.

## **6 Result**

Here is our bench mark program.

```
f0(int i) {
    int k,j;
    k = 3 + i;j = g0(i+3);return k+4+j;
}
g0(int i) {
    return h0(i+4)+i;
}
h0(int i) {
    return i+4;
}
```
It is written in C, we perform CPS transformation in several steps by hands. There are several optimization is possible.

```
/* straight conversion case (1) */
typedef char *stack;
struct cont_interface {
  // General Return Continuation
     \text{\_code} \text{\_code} (*ret)();
\cdot__code f(int i,stack sp) {
     int k,j;
     k = 3 + i;goto f_g0(i,k,sp);
}
struct f_g0_interface {
   // Specialized Return Continuation
     \text{\_code} \text{\_code} (*ret)();
```
int  $i_-,k_-,j_-;$ 

```
__code f_g1(int j,stack sp);
__code f_g0(int i,int k,stack sp) { // Caller
    struct f_{g0}_interface *c =
        (struct f_g0_interface *)(
     sp -= sizeof(struct f_g0_interface));
    c->ret = f_g1;
    c - > k = k;
    c - > i = i;
    goto g(i+3,sp);
}
```

```
__code f_g1(int j,stack sp) { // Continuation
    struct f_g0_interface *c =
      (struct f_g0_interface *)sp;
    int k = c - \lambda k;
    sp+=sizeof(struct f_g0_interface);
    c = (struct f_g0_interface *)sp;
    goto (c->ret)(k+4+j,sp);
}
```

```
__code g_h1(int j,stack sp);
```

```
__code g(int i,stack sp) { // Caller
    struct f_{g0}_interface *c =
        (struct f_g0_interface *)(
       sp -= sizeof(struct f_g0_interface));
```

```
c->ret = g_h1;
c - > i = i;
```
}

```
goto h(i+3,sp);
```

```
__code g_h1(int j,stack sp) {
    // Continuation
    struct f_g0_interface *c =
      (struct f_g0_interface *)sp;
    int i = c - \lambda i;
    sp+=sizeof(struct f_g0_interface);
    c = (struct f_g0_interface *)sp;
    goto (c->ret)(j+i,sp);
}
```

```
__code h(int i,stack sp) {
    struct f_{g0}_interface *c =
      (struct f_g0_interface *)sp;
    goto (c->ret)(i+4,sp);
}
```

```
struct main_continuation {
    // General Return Continuation
    __code (*ret)();
    __code (*main_ret)();
    void *env;
};
__code main_return(int i,stack sp) {
    if (loop-->0)
        goto f(233,sp);
    printf("#0103:%d\n",i);
    goto (( (struct main_continuation *)sp)->main_ret)(0),
           ((struct main_continuation *)sp)->env;
}
```
This is awfully long, but it is straight forward. Several forward prototyping is necessary, and we find strict prototyping is painful in CbC, because we have to use many code segments to perform simple thing. CbC is not a language for human, but for automatic generation, verification or IDE directed programming.

We can shorten the result in this way.

```
/* little optimized case (3) */
__code f2_1(int i,char *sp) {
    int k,j;
    k = 3 + i;goto g2_1(k,i+3,sp);
}
__code g2_1(int k,int i,char *sp) {
    goto h2_11(k,i+4,sp);
}
__code f2_0_1(int k,int j,char *sp);
__code h2_1_1(int i,int k,int j,char *sp) {
    goto f2_0_1(k,i+j,sp);
}
__code h2_11(int i,int k,char *sp) {
    goto h2_1_1(i,k,i+4,sp);
}
__code f2_0_1(int k,int j,char *sp) {
    goto (( (struct cont_interface *)
       sp)->ret)(k+4+j, sp);
}
__code main_return2_1(int i,stack sp) {
    if (loop-->0)
```

```
};
```

```
goto f2_1(233,sp);
   printf("#0165:%d\n",i);
    goto (( (struct main_continuation *)sp)->maine+photology and implemented Continuation
           ((struct main_continuation *)sp)->env;
based language for practical use. We have partial
}
                                            7 Conclusion
```
In this example, CPS transformed source is faster than original function call form. There are not so much area for the optimization in function call form, because function call API have to be strict. CbC does not need standard call API other than interface which is simply a struct and there are no need for register save. (This bench mark is designed to require the register save).

Here is the result in IA32 architecture (Table.1). Micro-C is our previous implementation in tiny C. conv1 1 is function call. conv1 2, conv1 3 is optimized CPS transformed source.

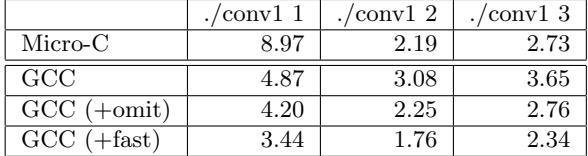

1: Micro-C, GCC bench mark (in sec)

There are two optimization flag for GCC. -fomit-frame-pointer eliminates frame pointer (%ebp). The frame pointer itself is useful in code segment, but it generates unnecessary push and pop or leave instruction. Using fastcall option, GCC ignore the standard call convention such as all argument have be on stack in IA32. In Micro-C implementation, these optimization is naturally implemented in code segment, so it is faster than GCC without these options.

But with these options, GCC is faster than Micro-C. Of course, in more complex source, GCC's complex optimization should work well.

implementation of CwC using GCC 4.2.3. Using suitable optimized options CPS transformed source sometimes runs faster than original function call version.

This gcc implementation should be portable on all architectures supporting tail call elimination, but we have tested only on i386 now.

- [1] Free Software Foundation, Inc. GCC, the GNU Compiler Collection, March 2008.
- [2] K. Havelund and T. Pressburger. Model checking java programs using java pathfinder, 1998.
- [3] Gerard J. Holzmann. The model checker SPIN. *Software Engineering*, Vol. 23, No. 5, pp. 279– 295, 1997.
- [4] Norman Ramsey and Simon Peyton Jones. A single intermediate language that supports multiple implementations of exceptions. In *ACM SIGPLAN 2000 Conference on Programming Language Design and Implementation*, June 2000.
- [5] Shinji KONO. CbC, March 2008.
- $[6]$  . CbC gcc  $\cdot$  19  $\cdot$ , Sep 2002.
- $[7]$  . Continuation based C  $\lambda$  Cell . VLD , March 2008.